11. März 2022

**Soziales** 

## Nistkästen für Fildeken-Rosenberg

## Gesamtschul-Schüler und NABU schenken Vögeln ein Zuhause // Öffentlicher Spaziergang am 17. März

In Kooperation mit dem NABU (NABU-Kreisverband Borken e.V.) haben Schülerinnen und Schüler der Städtischen Gesamtschule Bocholt zehn Nistkästen für Fildeken-Rosenberg gebaut.

Pünktlich zur Brutsaison werden die Nistkästen im Stadtteil aufgehängt. Am 17. März findet anschließend ein öffentlicher Stadtteilspaziergang statt, auf dem die bunt gestalteten Nistkästen bewundert werden können. Rudolf Souilljee vom NABU hat den Bau der Nistkästen begleitet. Er wird während des Spaziergangs über Artenschutz und Vogelkunde informieren. Start ist um 15 Uhr am QuartiersHaus an der Saarstraße.

Die Aktion wurde vom Quartiersmanagement Fildeken-Rosenberg unterstützt und über den städtischen Verfügungsfonds finanziert.

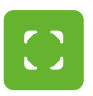

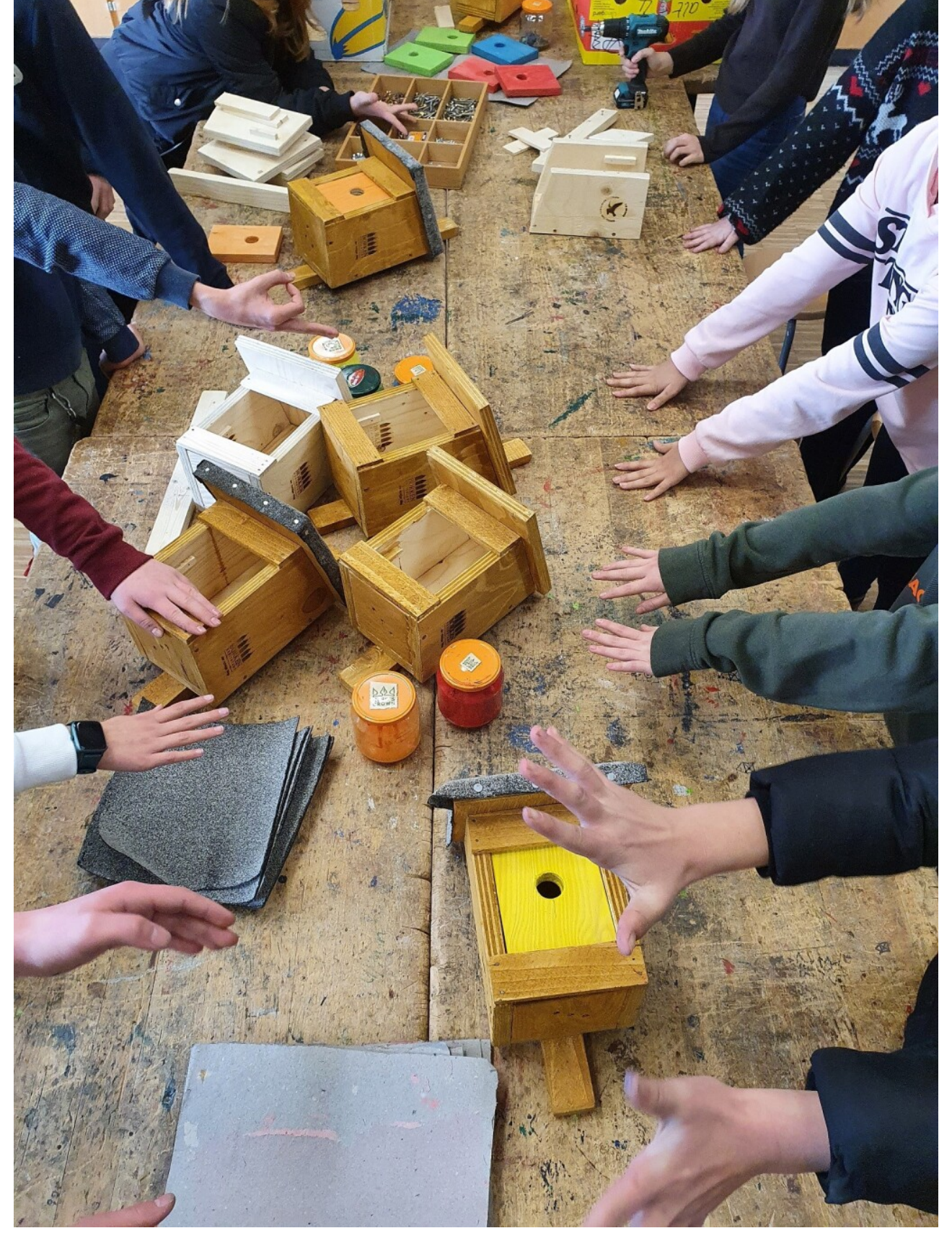

Schülerinnen und Schüler bauen Nistkästen, die im Stadtquartier Fildeken Rosenberg aufgehängt werden. © Stadt Bocholt

www.bocholt.de/neuigkeiten/soziales/nistkaesten-fuer-fildeken-rosenberg Seite 3/3

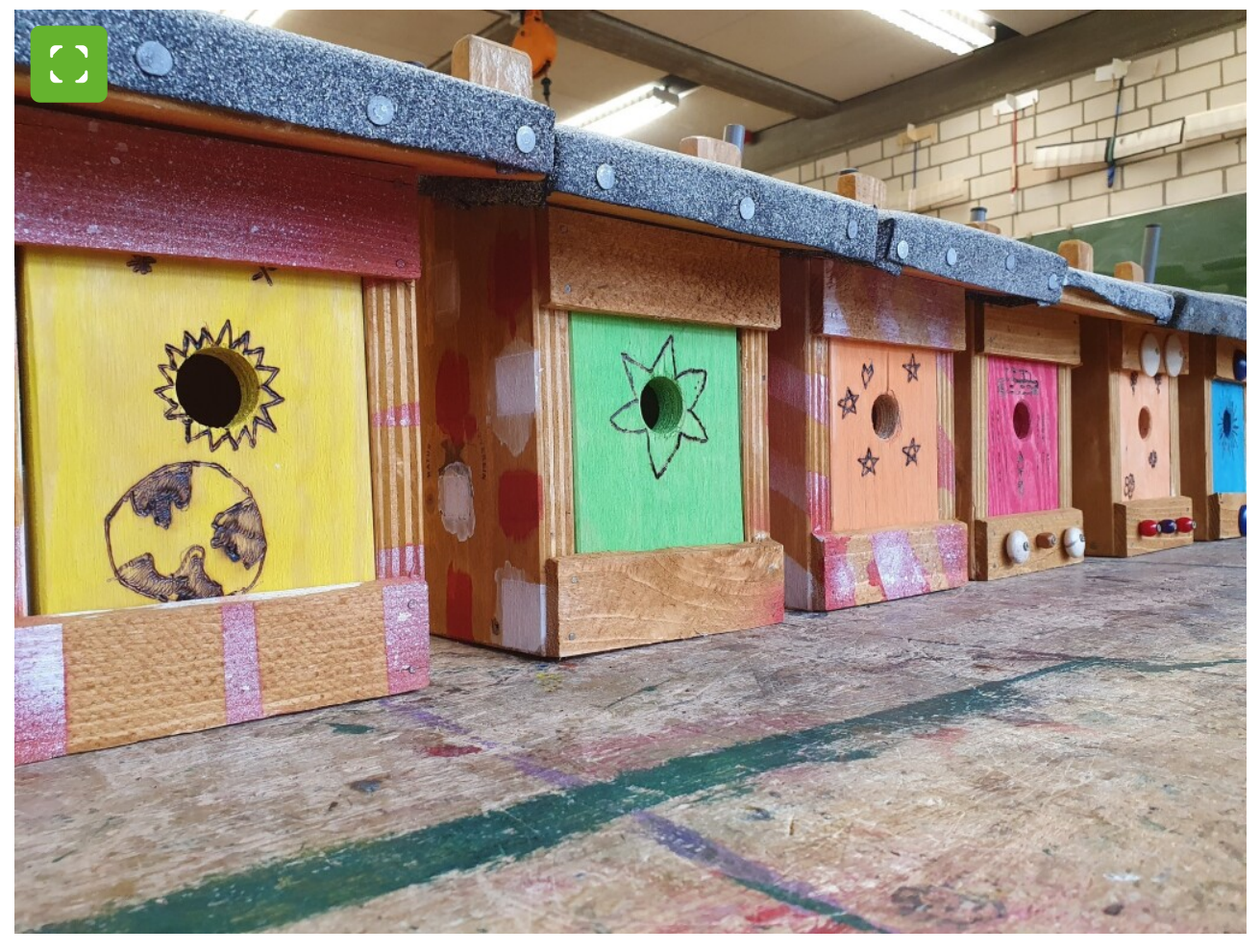

Bunte Nistkästen fürs Fildeken. © Stadt Bocholt